# Persistencen in verschiedenen Basen

Abstract. Es werden Formeln fur die kleinsten Zahlen mit Persistence p zur Basis b ¨ angegeben. Diese sind allerdings erst ab bestimmeten Werten b gültig. Vollständige Auflistungen werden bis  $p \leq 9$  gegeben. Weiterhin werden für die ersten paar möglichen Basen systematisch die möglichen Persistencen untersucht. Für größere Basen werden Heuristiken benutzt, um möglichst hohe Persistencen zu bekommen.

1. Einleitung. Die Persistence(Ausdauer) einer Zahl wird durch einen iterativen Prozeß bestimmt. Die Funktion  $d(n, b)$  bilde eine Zahl n auf das Produkt ihrer Ziffern in einer gegebenen Basis b ab. Also zum Beispiel  $d(329, 10) =$  $3 * 2 * 9 = 54$ ,  $d(54, 10) = 20$ ,  $d(20, 10) = 0$ . Die Persistence einer Zahl n zu einer gegebenen Basis b ist die kleinste Zahl h, für die  $d^h(n, b)$  eine einstellige Zahl ergibt (wobei die iterierte Funktion gemeint ist). Also  $p(329, 10) = 3$ , weil  $d^3(329, 10) = 0$ , aber  $d^2(329, 10) = 20$  ist. Von Interesse ist weiterhin die maximal mögliche Persistence  $p_{max}(b)$  zu einer gegebenen Basis b. Bisher bekannt waren nur  $p_{max}(1) = 0$  und  $p_{max}(2) = 1$ . Für grössere Basen sind bisher nur untere Schranken bekannt. Hier sollen ein paar dieser unteren Schranken nach oben geschoben werden. Es wird  $p_{max}(3) = 3$  vermutet. Grundlage dieser Vermutung ist, daß  $2^n$  für  $n > 15$  mindestens eine 0 in der Darstellung im 3er-System besitzt. Überprüft wurde diese zweite Vermutung bis zu  $n = 500$  (Stand 1994 [3]). Der Autor hat dies für alle  $n \leq 10^{11}$  verifiziert. Des weiteren wurden die minimalen Zahlen min(p,b) in der Basis b untersucht, die die Persistence p besitzen.

#### 2. Minimalen Zahlen mit Persistence p

Für  $b \geq p!$  gilt:

$$
min(p, b) = (p+1)b - \left\lfloor \frac{b}{p!} \right\rfloor \tag{1}
$$

**Beweis:** Für  $p = 0$  stimmt die Gleichung offenbar, da  $min(0, b) = 0$  wegen  $p(0, b) = 0$ .  $p = 1$  kann offensichtlich nur von mindestens zweistelligen Zahlen erreicht werden. Da b die erste zweistellige Zahl ist, und  $p(1, b) = 1$  gilt, gilt (1) auch für  $p = 1$ .

Für  $p > 1$  ist  $min(p, b)$  eine zweistellige Zahl in der Basis b. Für jede zweistellige Zahl n gilt:  $d(n, b)$  besitzt eine kleinere erste Ziffer als n.

Somit erkennt man den Satz aus folgender Persitenceberechnung in der Darstellung zur Basis b.

 $[p][b-a] \rightarrow [p-1][b-ap] \rightarrow [p-2][b-ap(p-1)] \rightarrow ... \rightarrow [1][b-a*p!] \rightarrow [b-a*p!]$ 

Eine zweistellige Zahl, deren erste Ziffer kleiner p ist, kann nach obiger Bemerkung nicht Persistence p besitzen. Ist weiter  $b − a * p!$  kleiner als 0, so liegt die Persistence ebenfalls niedriger als p. Da das kleinste a für das  $b - a * p! \geq 0$  gilt, durch  $a = \left| \frac{b}{p!} \right|$  gegeben ist, ist der Beweis abgeschlossen.  $\Box$ 

Damit ergibt sich eine erste, zugebenermaßen sehr schwache, Abschätzung für  $p_{max}(b)$ . √

$$
p_{max}(b) \ge \sqrt{\ln b} \tag{2}
$$

Beweis: Ergibt sich unmittelbar aus (1) und der Stirling'schen Ungleichung für  $p!$ .  $\Box$ 

Für  $a|b$  gilt:

$$
p_{max}(b) \ge \lfloor \log_a b + \log_a (a-1) \rfloor \tag{3}
$$

Beweis: Wir betrachteten folgende Persistenceberechnung in der Basis b

$$
[c_n][\frac{b}{a}] \to [c_{n-1}][\frac{b}{a}] \to \dots \to [c_2][\frac{b}{a}] \to [1][\frac{b}{a}] \to [\frac{b}{a}]
$$

Mit  $c_1 = 1$ ,  $c_2 = a + 1$ ,  $c_n = c_{n-1} * a + 1$ , und somit  $c_n = \frac{a^n - 1}{a - 1}$ , ist obige Rechnung richtig, falls  $c_n \leq b - 1$ . Setze  $n = \lfloor \log_a b + \log_a (a - 1) \rfloor$ 

$$
c_n = \frac{a^n - 1}{a - 1} \le \frac{a^{\log_a b} a^{\log_a (a - 1)} - 1}{a - 1} = \frac{b(a - 1) - 1}{a - 1} < b \Rightarrow c_n \le b - 1 \square
$$

Falls  $2|b|$  läßt sich  $(3)$  noch ein bißchen verbessern, indem man die Kette von [1][0] statt von [1][ $\frac{b}{a}$ ] starten läßt.

Für  $b < p!$  gilt (1) nur als untere Schranke, die nicht erreicht werden kann. Somit sind die entsprechenden Werte noch zu bestimmen. Dies ist im Rahmen dieses Artikels für alle  $p \leq 9$  geschehen. Für  $p = 10$  müßten bereits über 3.6 Millionen  $min(p, b)$ -Werte bestimmt werden. An dieser Stelle sollen nur die Werte für  $p \leq 5$  wiedergegeben werden, die restlichen sind erhältlich unter http://www.stud.uni-bayreuth.de/ a8581/persistence/persistence.html oder in 'The On-Line Encyclopedia of Integer Sequences' [4] unter den A-Nummern A064867 - A064872.

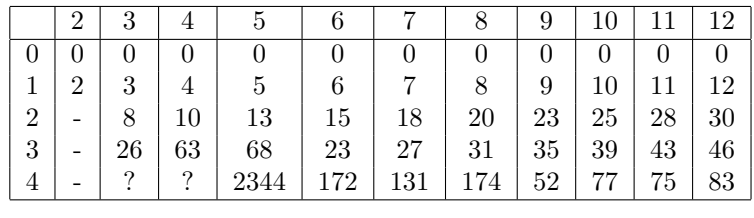

|                | 13       |                |                 | $14 \mid 15 \mid 16 \mid$ |     | $17 \mid 18 \mid$ | 19                     | 20             | 21             | 22          | 23             | 24             |
|----------------|----------|----------------|-----------------|---------------------------|-----|-------------------|------------------------|----------------|----------------|-------------|----------------|----------------|
| $\theta$       | $\theta$ | 0 <sup>1</sup> |                 | $0 \mid 0 \mid$           |     |                   | $0 \mid 0 \mid 0 \mid$ | $\overline{0}$ | $\overline{0}$ | $0-1$       | $\overline{0}$ | $\overline{0}$ |
|                | 13       | 14             | 15 <sup>1</sup> | 16                        | 17  | 18                | 19                     | 20             | 21             | 22          | 23             | 24             |
| $\overline{2}$ | 33       | 35             | 38              | 40                        | 43  | 45                | 48                     | 50             | 53             | 55          | 58             | 60             |
| 3              | 50       | 54             | 58              | 62                        | 66  | 69                |                        | 73   77        | 81             | 85          | 89             | 92             |
| $\overline{4}$ | 75       |                | 89              | 95 <sup>2</sup>           | 101 | 104               | 110 <sup>1</sup>       |                | $133 \mid 143$ | $127 \perp$ | 133            | 119            |

Alle Werte sind in Dezimaldarstellung.

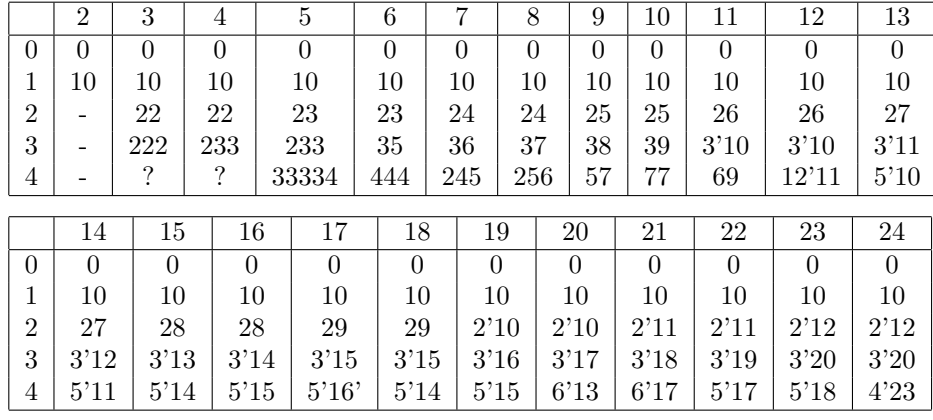

Alle Werte in ihrer Basisdarstellung.

Die Reihe  $min(b, 5)$  für  $2 \leq b \leq 120$  in Dezimaldarstellung: -, ?, ?, 244140624, 3629, 1601, 1535, 394, 679, 317, 1099, 127, 135, 582, 187, 168, 157, 201, 159, 230, 215, 180, 185, 246, 181, 188, 195, 198, 323, 239, 255, 259, 267, 239, 287, 295, 293, 310, 313, 280, 377, 375, 395, 347, 360, 321, 370, 439, 431, 458, 355, 362, 376, 383, 390, 397, 396, 403, 477, 479, 478, 493, 437, 444, 509, 534, 534, 532, 478, 485, 555, 563, 579, 512, 519, 526, 543, 550, 557, 553, 560, 567, 585, 592, 599, 594, 601, 608, 629, 636, 643, 635, 642, 649, 671, 678, 669, 676, 683, 690, 713, 717, 710, 717, 724, 731, 752, 759, 751, 758, 765, 772, 794, 801, 792, 799, 806, 813, 719

Die Reihe min(b,5) fur 2 ¨ ≤ b ≤ 120 in Basisdarstellung: -, ?, ?, 444444444444, 24445, 4445, 2777, 477, 679, 269, 777, 9'10, 99, 2'8'12, 11'11, 9'15, 8'13, 10'11, 7'19, 10'20, 9'17, 7'19, 7'17, 9'21, 6'25, 6'26, 6'27, 6'24, 10'23, 7'22, 7'31, 7'28, 7'29, 6'29, 7'35, 7'36, 7'27, 7'37, 7'33, 6'34, 8'41, 8'31, 8'43, 7'32, 7'38, 6'39, 7'34, 8'47, 8'31, 8'50, 6'43, 6'44, 6'52, 6'53, 6'54, 6'55, 5'48, 6'49, 7'57, 7'52, 7'44, 7'52, 6'53, 6'54, 7'47, 7'65, 7'58, 7'49, 6'58, 6'59, 7'51, 7'52, 7'61, 6'62, 6'63, 6'64, 6'75, 6'76, 6'77, 6'67, 6'68, 6'69, 6'81, 6'82, 6'83, 6'72, 6'73, 6'74, 6'89, 6'90, 6'91, 6'77, 6'78, 6'79, 6'95, 6'96, 6'81, 6'82, 6'83, 6'84, 6'101, 6'99, 6'86, 6'87, 6'88, 6'89, 6'104, 6'105, 6'91, 6'92, 6'93, 6'94, 6'110, 6'111, 6'96, 6'97, 6'98, 6'99, 5'119,

Bemerkung: Ein - bedeutet, daß dieser Wet bewiesenermaßen nicht existiert, und ein ? bedeutet, daß der Wert höstwahrscheinlich nicht existiert.

**3. Abschätzungen von**  $p_{max}(b)$   $p_{max}(1) = 0$  und  $p_{max}(2) = 1$  wurde in der Einleitung ja schon erwähnt. Für grössere Basen gibt es nur untere Grenzen. N.J.A. Sloane vermutet [1], daß  $p_{max}(b)$  endlich ist. Im folgenden werden die ersten paar Basen, und der entsprechende  $p_{max}(b)$ -Wert, näher untersucht. In faktorieller Basis ist diese Vermutung allerdings falsch [2].

Als Verschärfung der Vermutung von N.J.A. Sloane wird vermutet, daß es zu jeder Basis b eine Zahl  $m(b)$  gibt, so daß für alle Zahlen  $n \geq m(b)$ , die keine 1 in ihrer b-adischen Entwicklung besitzen,  $p(n, b) = 2$  gilt.

Sei  $R$  die Menge der natürlichen Zahlen, deren Ziffern in b-adischer Entwicklung aufsteigend sortiert sind, und die weiterhin keine 1 enthalten. Als Plausibilisierung wird gezeigt, daß die reziproke Summe der Zahlen aus R mit Persistence größer 2 in jeder Basis b konvergiert. Unter der Annahme der Gleichverteilung der Ziffern von Produkten der Form  $P = a_1^{b_1} a_2^{b_2} \cdots a_r^{b_r}$  mit P teilerfremd zu b.

$$
\sum_{p(n,b)>2, n \in \mathcal{R}} \frac{1}{n} \le c_1 \tag{4}
$$

**Beweis:** Wir betrachten Produkte m der Form  $2^{a_1}3^{a_2}\cdots (b-1)^{a_{b-1}}$ . Jedem  $n \in \mathcal{R}$ , mit  $p(n, b) > 1$ , läßt sich das m entsprechente  $(b - 1)$ -Tupel injektiv zuordnen (Die  $a_i$  entsprechen den Ziffern von n. Einsen können wegen der Definition von  $R$  nicht auftreten, und das Auftreten einer 0 in der b-adischen Darstellung führt zu  $p(n, b) \leq 1$ . Damit  $p(n, b) > 2$  gelten kann, darf die badische Darstellung vom entsprechenden Produkt m keine 0 enthalten. Hat m z Ziffern, so beträgt die Wahrscheinlichkeit, daß  $m$  keine 0 enthält, unter obiger z zinern, so betragt die wanrscheinichkeit, dab *m* keine 0 enthalt, unter obiger<br>Vorraussetzung,  $(\frac{b-1}{b})^z$ . Sei  $s = \sum_{i=1}^b -1a_i$ , so gibt es zu gegebenem *s* höchstens  $(b-1)$ <sup>s</sup> unterschiedliche ( $b-1$ )- Tupel. Da weiterhin für die Anzahl der Ziffern  $z \leq \frac{\sinh 2}{\ln b}$  gilt, kann man obige Summe wie folgt abschätzen:  $\sum_{p(n,b)>2,n\in\mathcal{R}}\frac{1}{n}\leq$  $\sum_{s=1}^{\infty} s^{b-1} \left(\frac{b-1}{b}\right)^{\frac{s \ln 2}{\ln b}}$ . Und dies ist ein Ausdruck der Form  $\sum_{s=1}^{\infty} s^{\frac{s^{b-1}}{c^{s}}}$  $\frac{c^{s-1}}{c^s}$  mit  $c > 1$ . Sei m so gewählt, daß für alle  $s > m : \frac{s^{b-1}}{c^s}$  $\frac{b-1}{c^s} \geq \frac{(s+1)^{b-1}}{c^{s+1}}$  $\frac{(-1)^{b-1}}{c^{s+1}}$  und  $\frac{s^{b-1}}{c^s}$ Sei *m* so gewählt, daß für alle  $s > m : \frac{s^{b-1}}{c^s} \geq \frac{(s+1)^{b-1}}{c^{s+1}}$  und  $\frac{s^{b-1}}{c^s} \leq \frac{1}{2}$  gilt. Somit  $p(n,b) > 2, n \in \mathcal{R}$ ,  $\frac{1}{n} \le \sum_{s=1}^{m} (s^{b-1}(\frac{b-1}{b})^{\frac{s \ln 2}{\ln b}}) + \sum_{i=1}^{\infty} m \frac{1}{2}$  $i \leq c_1 \square$ 

**Bemerkung:** Obige Vorraussetzung trifft zumindest für  $b = 3$  zu. Abgesehen von der letzen Ziffer treten alle Ziffernkombinationen in den letzen Ziffern auf. Genauer hat 2 in  $\mathbb{Z}/3^n\mathbb{Z}$  die Ordnung 2 ·  $3^{n-1}$ . Die endliche Anzahl an Ausnahme-Ziffern, hier eine, hat bei obigem Beweis keine wesentliche Auswirkung.

3. 1  $p_{max}(3) = 3$  ?

 $min(3, 0) = 0_3 = 0, min(3, 1) = 10_3 = 3, min(3, 2) = 22_3 = 8, min(3, 3) =$  $222_3 = 26$ 

Um die obige Vermutung empirirsch zu überprüfen braucht man nur die Persistence aller Zahlen der Form  $2^n$  zu bestimmen. Es wird vermutet, daß  $2^n$  für  $n > 15$  im 3er-System mindestens eine Null enthält. Dies war 1994 [3] für alle  $n \leq 500$  abgesichert. Falls  $2^n$  eine Null in der Darstellung enthält, so beträgt die Persistence der aus n Zweien gebildeten Zahl 2. Woraus  $p_{max}(3) = 3$  folgen würde.

Die numerische Schranke von  $n \leq 500$  wurde im Rahmen dieser Arbeit auf  $n \leq 10^{11}$  verschoben. Diese Aussage wurde unter Benutzung eines Computers erzielt. Um die Aussage zu treffen ist nicht die gesamte Ziffernsequenz von  $2^n$  nötig, diese würde z.B. bei  $2^{10^{10}}$  auch mehr als 1 Gigabyte an Speicherplatz benötigen. Um den Speicherplatz zu begrenzen, und vor allem um die Rechnung auf einem handelsüblichen Rechner in annehmbarer Zeit durchführen zu können, wurden nur die letzten 100 Ziffern im 3er-System betrachtet. Im betrachteten Intervall trat die erste Null vor der 80 Stelle auf. Wenn man dies mit den über  $3 * 10^{10}$  Stellen von  $2^{10^{11}}$  vergleicht, erscheint die obige Vermutung ziemlich sicher. Doch eine Beweisidee scheint nun immer noch nicht in Sicht.

3. 2  $p_{max}(4) = 3$  ?

 $min(4, 0) = 0_4 = 0, min(4, 1) = 10_4 = 4, min(4, 2) = 22_4 = 10, min(4, 3) =$  $233_4 = 63$ 

Es brauchen nur Zahlen der Form  $3^n$  oder der Form  $2 \cdot 3^n$  überprüft zu werden, da schon 2 Zweien für eine Null sorgen. Diese Zahlen dürfen nicht nur keine Null enthalten, sondern auch höchstens eine Zwei. Überprüft wurde die Vermutung für alle  $n \leq 4 \times 10^{10}$ . Das größte n, bei dem die obigen Kriterien nicht zutrafen beträgt 11. Nötig für die Überprüfung waren nur die letzten 50 Stellen.

# 3. 3  $p_{max}(5) = 6$  ?

 $min(5, 0) = 0_5 = 0, min(5, 1) = 10_5 = 5, min(5, 2) = 23_5 = 13, min(5, 3) =$  $233_5 = 68, min(5, 4) = 33334_5 = 2344, min(5, 5) = 44444444444_5 = 244140624,$  $min(5, 6) = 334444444444444444444445 = 1811981201171874$ 

Die zwei letzen Beispiele erfordern eine kompaktere Notation. Die Standardnotation enhält jede der verschiedenen Ziffern von n nur ein einziges Mal, und deren Anzahl als Exponent. Also  $min(5, 6) = (3^2 4^{20})_S$  und  $min(5, 5) = (4^{12})_S$ .

Untersucht werden müssen Zahlen der Formen  $3^a4^b$  oder  $2 \cdot 3^a4^b$ . Als Kriterium dient nur das 0er-Kriterium, da 5 eine Primzahl ist. Maximales  $a + b$ , bei dem das Kriterium nicht zugetroffen hat war 47. Untersucht wurden alle Zahlen der Formen mit  $a + b \leq 50.000$ . Nötig waren nur 100 Stellen.

3. 4  $p_{max}(6) = 5$  ?

 $min(6, 0) = 0_6 = 0, min(6, 1) = 10_6 = 6, min(6, 2) = 23_6 = 15, min(6, 3) = 15$  $35<sub>6</sub> = 23, min(6, 4) = 444<sub>6</sub> = 172, min(6, 5) = 24445<sub>6</sub> = 3629$ 

Untersucht werden müssen Zahlen der Formen  $2^a 5^b$  oder  $3^a 5^b$ . Die entstehende Zahl darf keine Null, und auch nicht gleichzeitig eine gerade Ziffer und eine 3 besitzen. Maximales  $a+b$ , bei dem das 0er-Kriterium nicht zugetroffen hat, war 65. Untersucht wurden alle Zahlen der Formen mit  $a + b \leq 50000$ . Nötig waren nur 80 Stellen.

3. 5  $p_{max}(7) = 8$  ?

 $min(7, 0) = 0_7 = 0, min(7, 1) = 10_7 = 7, min(7, 2) = 24_7 = 18, min(7, 3) =$  $367 = 27$ ,  $min(7, 4) = 245$ <sub>7</sub> = 131,  $min(7, 5) = 4445$ <sub>7</sub> = 1601,  $min(7, 6)$  =  $44556_7 = 11262, min(7, 7) = 5555555_7 = 686285, min(7, 8) = (2 \cdot 3^3 4^4 5^{12})_S =$ 28502779092075657

Untersucht werden müssen Zahlen der Formen  $3^a4^b5^c$  oder  $2 \cdot 3^a4^b5^c$ . Die entstehende Zahl darf keine Null besitzen. Maximales  $a+b+c$ , bei dem das Kriterium nicht zugetroffen hat war, 124. Untersucht wurden alle Zahlen der Formen mit  $a + b + c \leq 1000$ . Nötig waren nur 144 Stellen.

3. 6  $p_{max}(8) = 6$  ?

 $min(8, 0) = 0_8 = 0, min(8, 1) = 10_8 = 8, min(8, 2) = 24_8 = 20, min(8, 3) = 10$  $37_8 = 31, min(8, 4) = 256_8 = 174, min(8, 5) = 2777_8 = 1535, min(8, 6) =$  $(3^35^47^2)_S = 57596799$ 

Untersucht werden müssen Zahlen der Formen  $3^a 5^b 7^c$ ,  $2 \cdot 3^a 5^b 7^c$  oder  $3^a 4 \cdot 5^b 7^c$ . Die entstehende Zahl darf keine Null, und höchstens 2 gerade Ziffern besitzen. Maximales  $a + b + c$ , bei dem das 0er-Kriterium nicht zugetroffen hat, war 139. Untersucht wurden alle Zahlen der Formen mit  $a + b \le 1000$ . Nötig waren nur 35 Stellen.

3. 7  $p_{max}(9) = 7$  ?

 $min(9, 0) = 0_9 = 0, min(9, 1) = 10_9 = 9, min(9, 2) = 25_9 = 23, min(9, 3) =$  $38_9 = 35, min(9, 4) = 57_9 = 52, min(9, 5) = 477_9 = 394, min(9, 6) = 45788_9 =$ 30536  $min(9, 7) = 25777779 = 1409794$ 

Untersucht werden müssen Zahlen der Formen  $5^a 7^b 8^c$ ,  $2 \cdot 5^a 7^b 8^c$ ,  $3 \cdot 5^a 7^b 8^c$ ,  $4 \cdot 5^a 7^b 8^c$  oder  $2 \cdot 5^a \cdot 67^b 8^c$ . Die entstehende Zahl darf keine Null, und höchstens eine durch 3 teilbare Ziffer (3,6) besitzen. Maximales  $a + b + c$ , bei dem das 0er-Kriterium nicht zugetroffen hat, war 152. Untersucht wurden alle Zahlen der Formen mit  $a + b + c \le 1000$ . Nötig waren nur 60 Stellen.

3. 8 
$$
p_{max}(10) = 11
$$
 ?

 $min(10, 0) = 0, min(10, 1) = 10, min(10, 2) = 25, min(10, 3) = 39, min(10, 4) =$ 77,  $min(10, 5) = 679$ ,  $min(10, 6) = 6788$ ,  $min(10, 7) = 68889$ ,  $min(10, 8) =$ 

 $2677889, min(10, 9) = 26888999, min(10, 10) = 3778888999, min(10, 11) =$  $(2^17^68^69^2)_S$ 

In [1] wurde die Vermutung für alle  $n < 10^{50}$  gezeigt. Untersucht werden müssen Zahlen der Formen  $7^{a}8^{b}9^{c}$ ,  $2 \cdot 7^{a}8^{b}9^{c}$ ,  $3 \cdot 7^{a}8^{b}9^{c}$ ,  $4 \cdot 7^{a}8^{b}9^{c}$ ,  $2 \cdot 6 \cdot 7^{a}8^{b}9^{c}$ ,  $5^{a}7^{b}9^{c}$ oder  $3.5^{\alpha}7^b9^c$ . Die entstehende Zahl darf keine Null, und nicht gleichzeitig eine gerade Ziffer und eine 5 besitzen. Maximales  $a+b+c$ , bei dem das 0er-Kriterium nicht zugetroffen hat, war 155. Untersucht wurden alle Zahlen der Formen mit  $a + b + c \leq 3000$ . Nötig waren nur 115 Stellen.

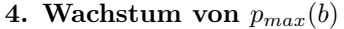

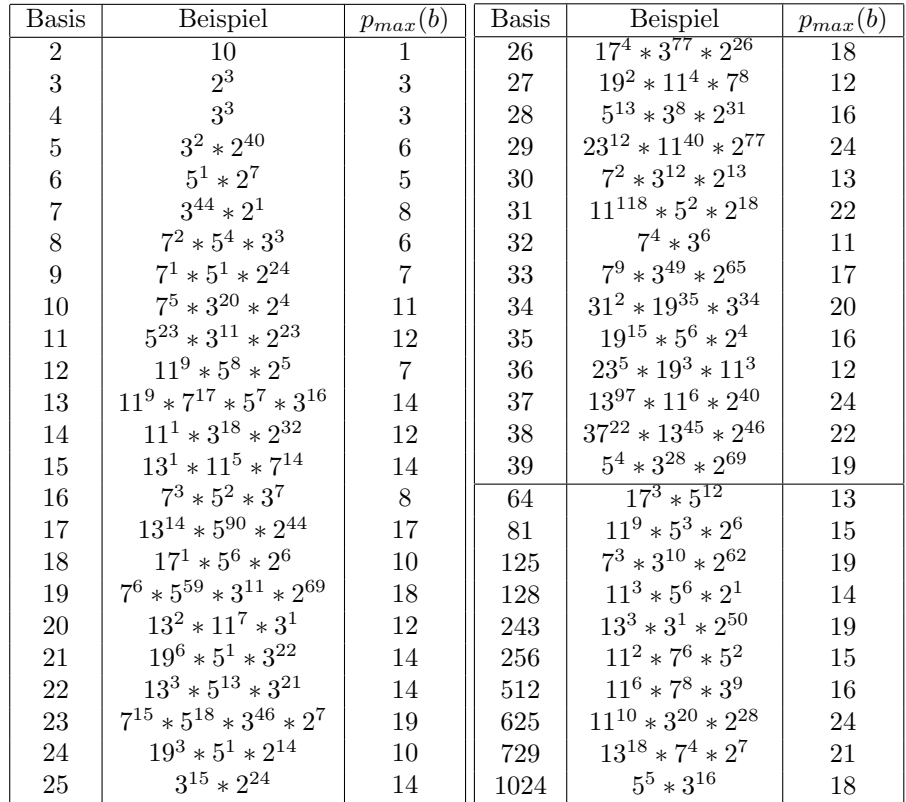

Die Tabelle zeigt einen Zusammenhang zwischen  $p_{max}(b)$  und der Anzahl der Primfaktoren von b. Primzahlen erhalten im Vergleich die höheren Werte. Dies steht in einem gewissen Gegensatz zu  $(3)$ , da dort gerade für Primzahlen nur sehr schlechte untere Schranken gegeben werden, die obige Tabelle aber zeigt, daß die unteren Schranken höher als bei zusammengesetzten Zahlen liegen

## 5. Danksagungen

### 6. Literaturverzeichnis

[1] N.J.A. Sloane, The persistence of a number, J. Recreational Math. 6(1973), 97-98

[2] Mark R. Diamond, Daniel D. Reidpath, A counterexample to a conjucture of Sloane and Erdös, J. Recreational Math.  $1998\ 29(2)$ , 89-92

[3] Richard K. Guy, Unsolved Problems in Number Theory, 2nd Edition, 1994

[4] N.J.A. Sloane (2001), The On-Line Encyclopedia of Integer Sequences, published electronically at http://www.research.att.com/ njas/sequences/.